## **CLAIMING CME Credit**

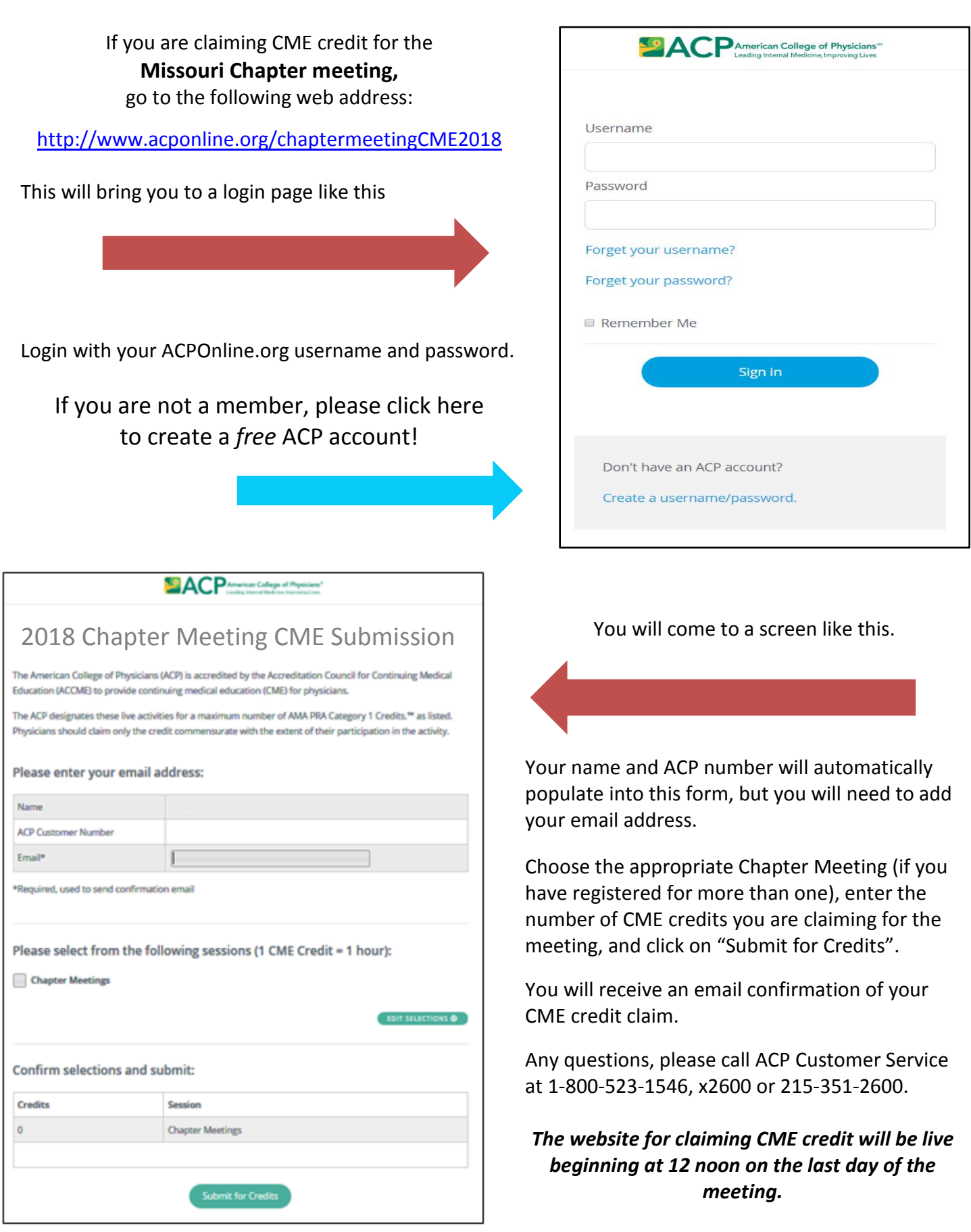